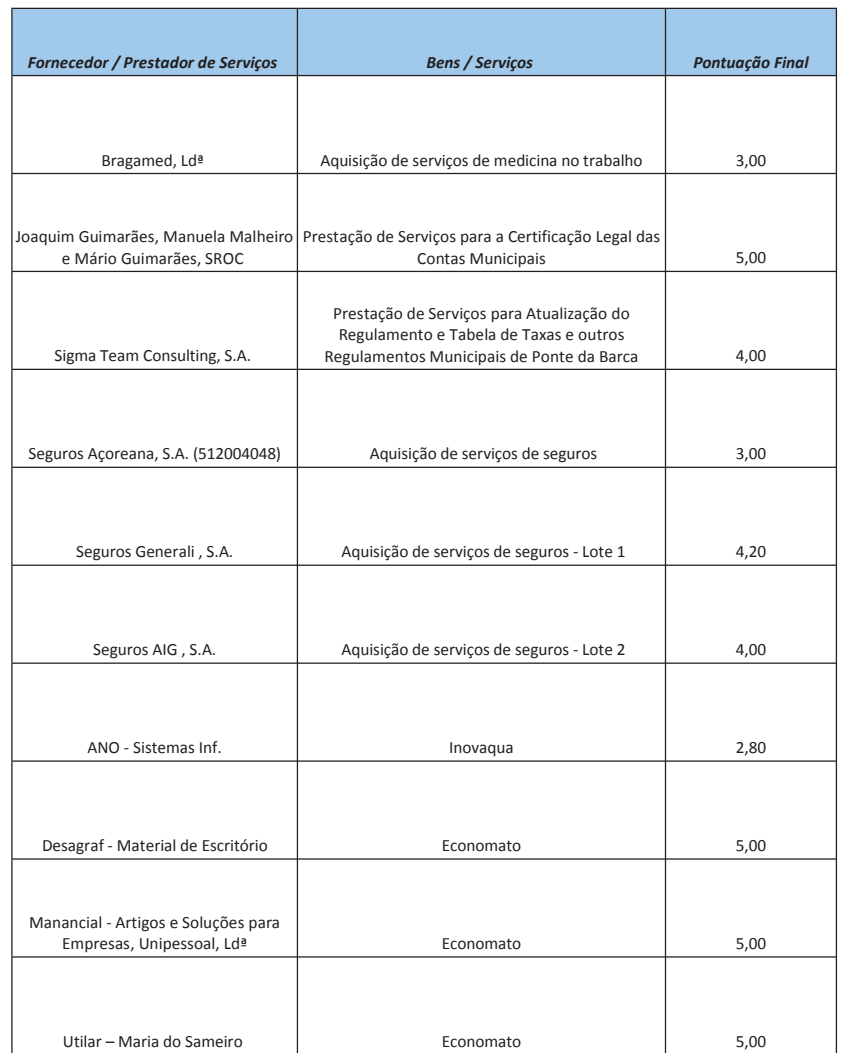

Avaliação de Fornecedores e Prestação de Serviços